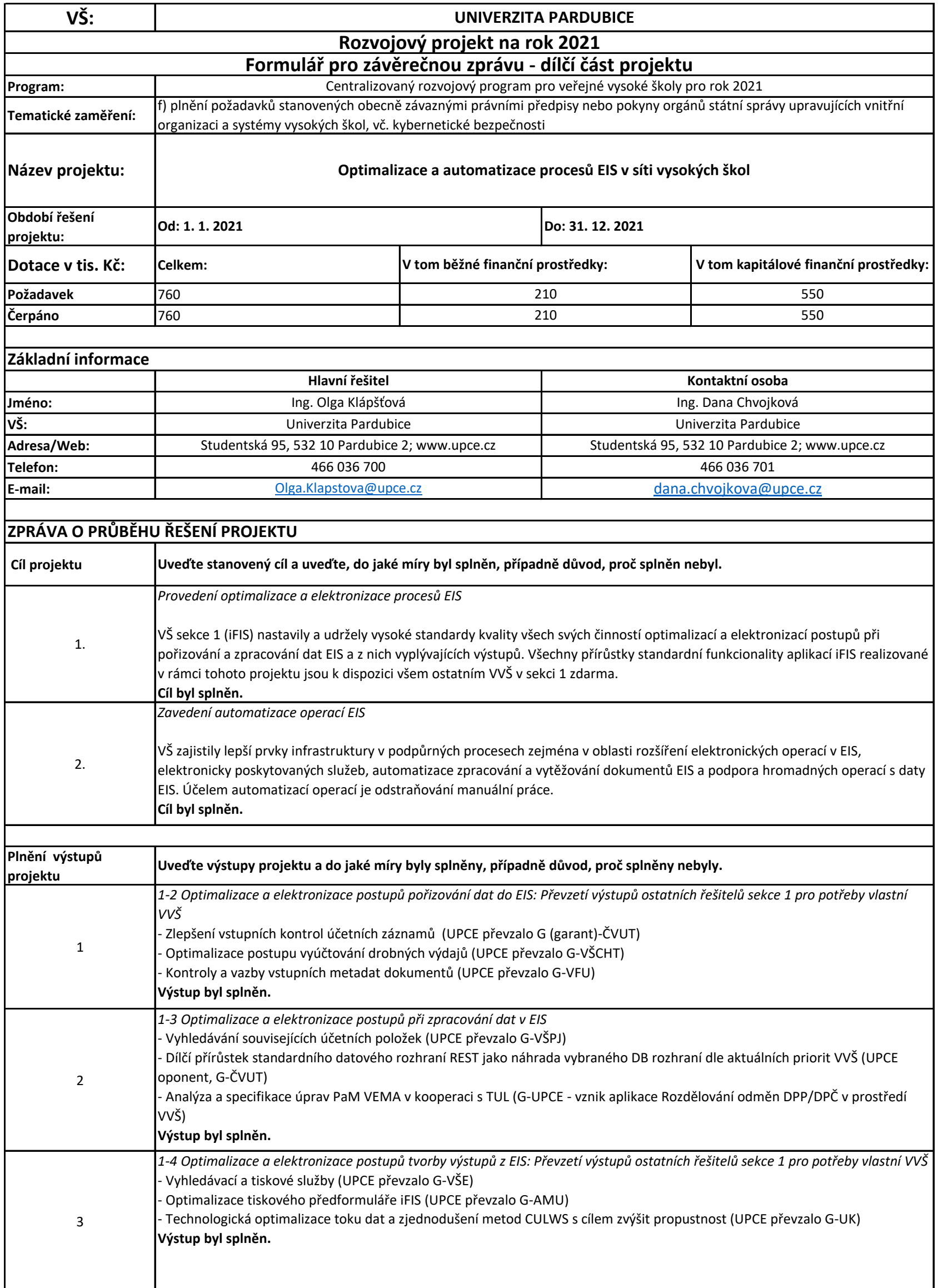

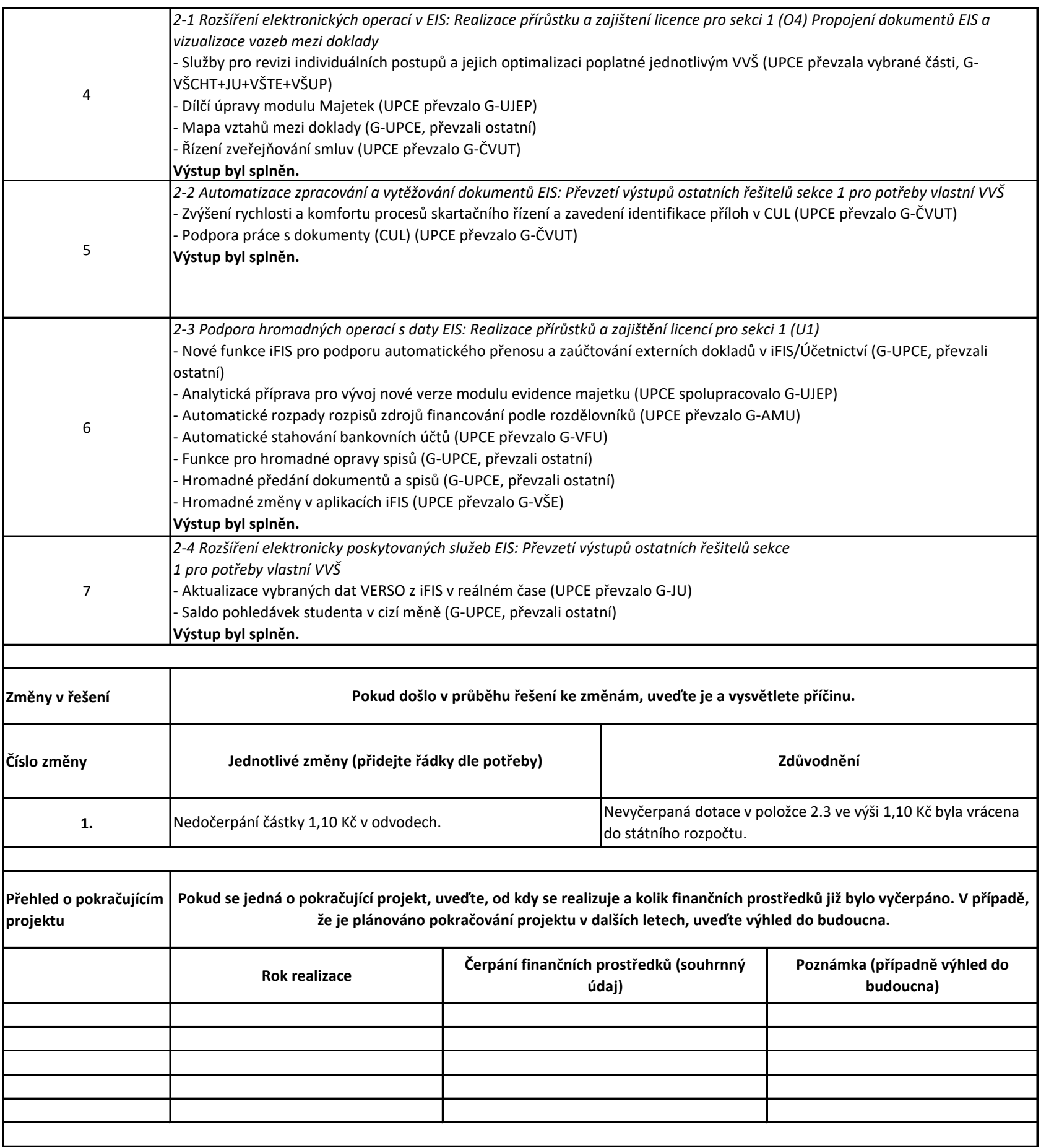

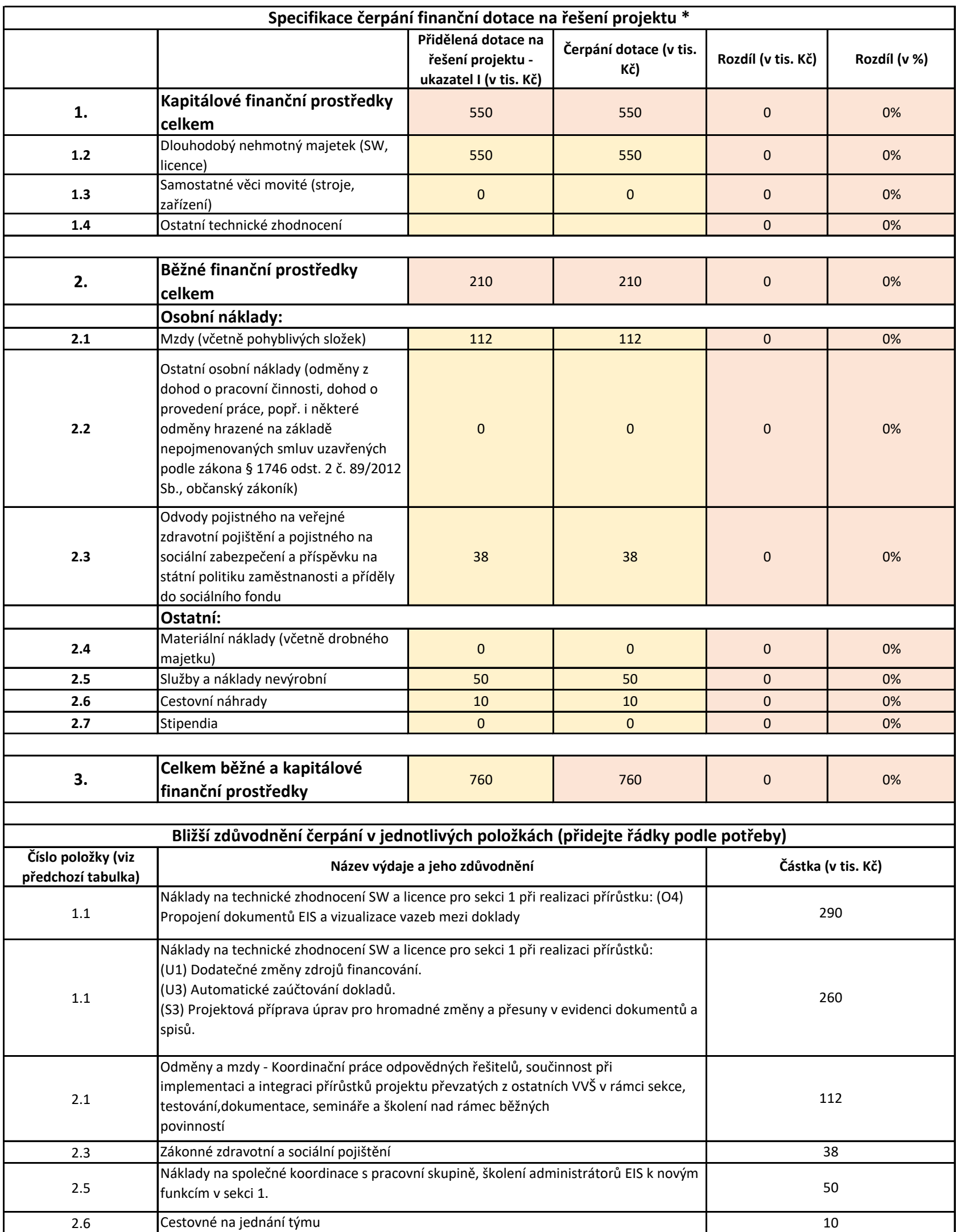

\* VŠ vyplní pouze žlutě podbarvená pole tabulky.

**Poznámka**: V případě, že potřebujete sdělit další doplňující informace, uveďte je v příloze.